# **BAB III METODOLOGI PENELITIAN**

#### **3.1 Strategi Penelitian**

Ditinjau dari jenis metode pendekatan penelitian yang digunakan dalam penelitian ini adalah analisis kualitatif. Adapun yang dimaksud dengan metode penelititan kualitatif adalah metode penelititan yang berlandaska pada filsafat postpositivisme, digunakan untuk meneliti pada kondisi obyek yang alamiah, (sebagai lawannya adalah eksperimen) dimana penelitian adalah sebagai sebagai instrument kunci, pengabilan sampel sumber data dilakukan secara *purposive* dan *snowbaal*, teknik pengumpulan dengan gabungan, analisis data bersifat induktid/kualitatif, dan hasil penelitian kualitatif ini lebih menekankan makna daripada generalisasi, menurut Sugiyono (2013:14).

Adapun jenis dari penelitian ini adalah deskriptif. Penelitian deskriptif sering kali di rancang untuk mengumpulkan data yang menjelaskan karakterisktik orang, kejadian, atau situasi, Sekaran (2017:111). Peneliti menggunakan jenis penelitian deskriptif kualitatif dan akan memilih sampel sesuai dengan criteria yang ditentukan. Peneliti akan mengumpulkan data-data laporan keuangan perusahaan konstruksi yang dibutuhkan untuk memprediksi *Z-Score, S-Score* dan *X-Score* dalam hal terkait akun-akun laporan keuangan untuk memperhitungkan rasio keuangan. Kemudian dilakukan pengolahan data berupa perhitungan rasio keuangan, perhitungan rasio keuangan ini merupakan tahap awal untuk menentukan nilai perusahaan dari masing-masing model. Kemudian melakukan perhitungan oleh ketiga model prediksi kebangkrutan dalam penelitian ini. Sehingga angka indeks kebangkrutan dapat diklasifikasikan berdasarkan ketentuan dari masing-masing model. Setelah mengetahui kondisi perusahaan, apakah perusahan berada di *safe zone*, *grey zone* atau *distress zone* maka peneliti akan membandingkan hasil dari masing-masing model dengan kondisi perusahaan saat ini, kemudian peneliti akan menghitung persentase tingkat keakuratan dari

masing-masing model prediksi *financial distress*. Dengan demikian peneliti dapat menentukan model yang memiliki tingkat keakuratan dan kesalahan paling tinggi dari ketiga model tersebut untuk mengetahui prediksi model mana yang sesuai dengan realita perusahaan.

## **3.2 Populasi dan Sampel**

# **3.2.1 Populasi Penelitian**

Populasi adalah keseluruhan kelompok orang, kejadian atau hal minat yang ingin peneliti investigasi, Widodo (2018:69). Populasi dalam penelitian ini adalah seluruh perusahaan jasa konstruksi yang terdaftar di Bursa Efek Indonesia (BEI) periode 2016-2018.

| N <sub>0</sub> | <b>Kode Emiten</b> | Nama Perusahaan                                            |
|----------------|--------------------|------------------------------------------------------------|
| 1              | <b>ACST</b>        | Acset Indonusa Tbk                                         |
| 2              | <b>ADHI</b>        | Adhi Karya (Persero) Tbk                                   |
| 3              | <b>CSIS</b>        | Cahayasakti Investindo Sukses Tbk                          |
| 4              | <b>DGIK</b>        | Nusa Konstruksi Enjiniring Tbk d.h Duta Graha Indah<br>Tbk |
| 5              | <b>IDPR</b>        | Indonesia Pondasi Raya Tbk                                 |
| 6              | <b>JKON</b>        | Jaya Konstruksi Manggala Pratama Tbk                       |
| 7              | <b>MTRA</b>        | Mitra Pemuda Tbk                                           |
| 8              | <b>NRCA</b>        | Nusa Raya Cipta Tbk                                        |

**Tabel 3.1 Populasi Penelitian** 

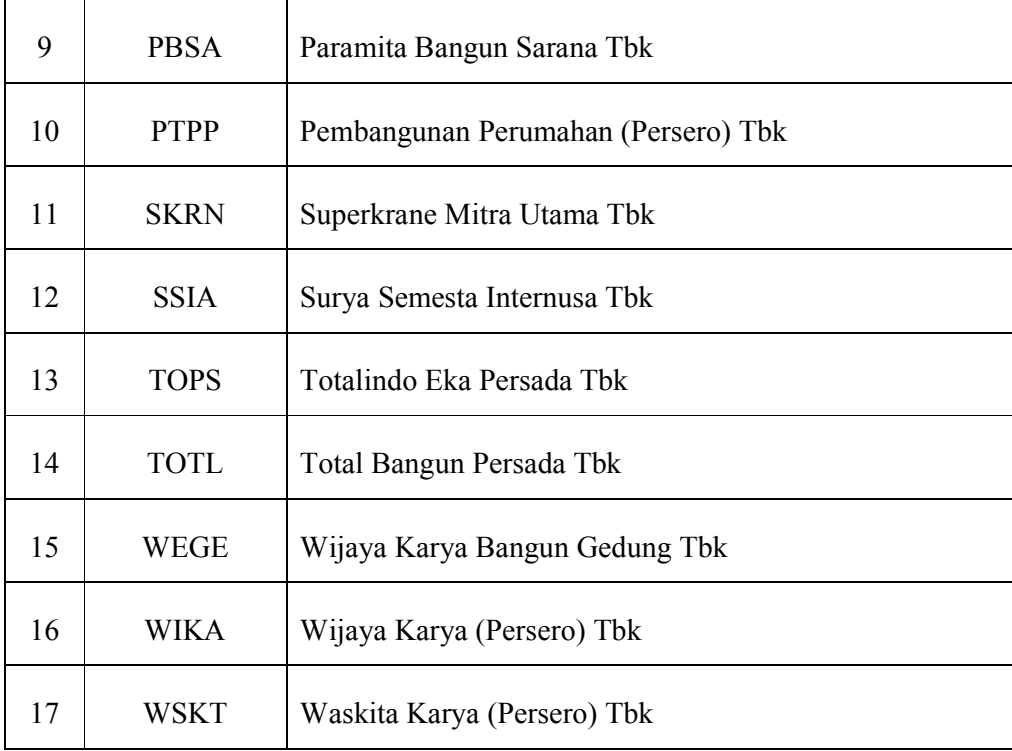

Sumber: Bursa Efek Indonesia, 2019.

#### **3.2.2 Sampel Penelitian**

Sampel adalah subkelompok atau bagian dari populasi, (Sekaran, 2003) dala Widodo (2018:69). Penentuan jumlah sampel yang digunakan dalam penelitian ini berdasarkan metode *purposive sampling*, yaitu teknik pengambilan sampel dengan pertimbangan dan kriteria yang sesuai dengan tujuan penelitian. Adapun sampel yang akan diteliti adalah sebagai berikut:

- 1. Perusahaan konstruksi yang terdaftar di Bursa Efek Indonesia (BEI) sejak tahun 2016-2018 dan melaporkan laporan keuangan audit atau *audit report* per 31 Desember secara berturut-turut.
- 2. Perusahaan konstruksi yang konsisten menerbitkan data laporan keuangan secara lengkap selama periode penelitian tahun 2016-2018.
- 3. Perusahaan konstruksi yang menerbitkan laporan keuangan tahunan dalam mata uang rupiah selama periode 2016-2018.

Berdasarkan penjelasan kriteria pemilihan sampel diatas, maka terdapat ringkasan dari prosedur pemilihan sampel, terdiri atas:

| ениними эмигреп             |                                                                                                   |     |  |  |  |  |  |  |  |
|-----------------------------|---------------------------------------------------------------------------------------------------|-----|--|--|--|--|--|--|--|
| N <sub>0</sub>              | Kriteria Penetapan Sampel                                                                         |     |  |  |  |  |  |  |  |
| 1                           | Perusahaan Konstruksi yang terdaftar di BEI tahun 2016-<br>2018                                   |     |  |  |  |  |  |  |  |
| $\mathcal{D}_{\mathcal{L}}$ | Perusahaan konstruksi yang tidak konsisten menerbitkan<br>laporan keuangan audit per 31 Desember. | (5) |  |  |  |  |  |  |  |
| $\mathbf{3}$                | Perusahaan yang tidak melaporkan laporan keuangan dalam<br>mata uang rupiah                       |     |  |  |  |  |  |  |  |
| 4                           | Jumlah perusahaan yang memenuhi kriteria                                                          |     |  |  |  |  |  |  |  |

**Tabel 3.2 Pemilihan Sampel** 

Berdasarkan kriteria diatas, terdapat 12 perusahaan yang dapat dijadikan sampel penelitian dan memenuhi kriteria. Berikut data sampel yang disajikan, terdiri atas:

## **Tabel 3.3**

### **Daftar Sampel Penelitian**

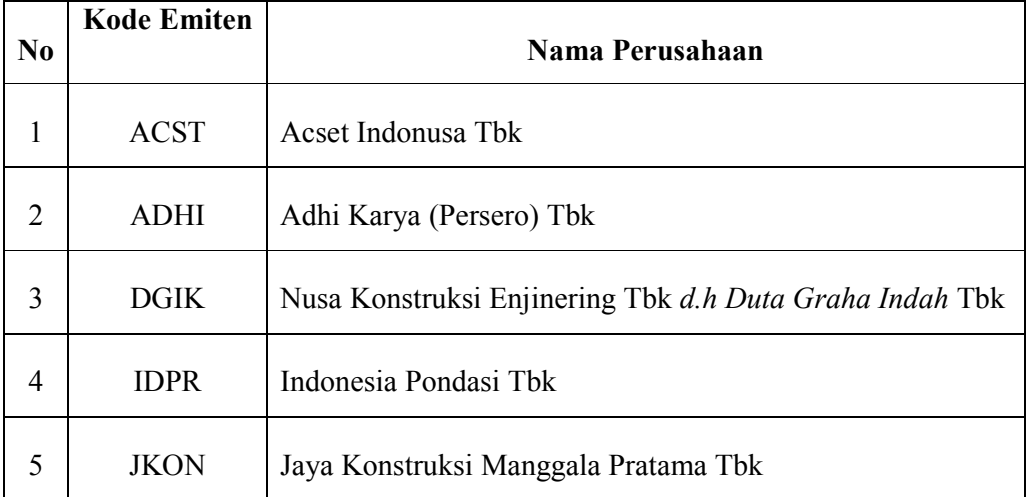

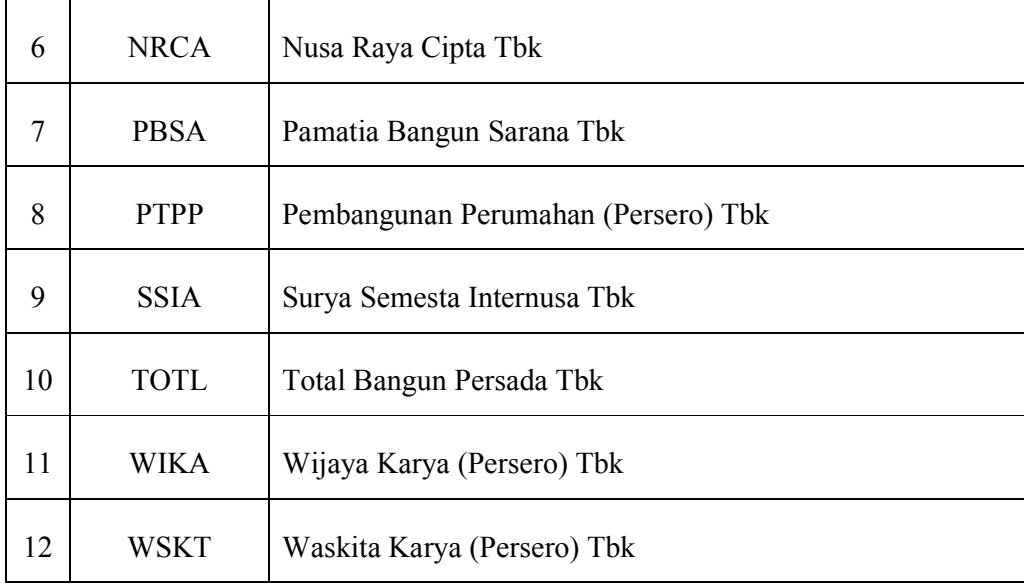

Sumber: Data sekunder yang diolah, 2019.

Peneliti memiliki kriteria khusus yang digunakan dalam penelitian ini untuk menentukan apakah perusahaan mengalami kondisi *financial distress* atau *non-financial distress*. Dalam kriteria ini perusahaan-perusahaan konstruksi yang dijadikan sampel dikelompokan menjadi dua kategori Wibisono (2015) dalam Sabrina (2018:54), yaitu:

- 1. Kategori perusahaan yang mengalami kondisi *financial distress* disebut kategori 0, dengan kriteria prusahaan memiliki *net income* negatif .
- 2. Kategori perusahaan yang tidak mengalami kondisi *financial distress (non-financial distress)* disebut kategori 1, dengan kriteria perusahaan memiliki *net income* positif.

#### **3.3 Data dan Metoda Pengumpulan Data**

Sumber data yang digunakan peneliti adalah data sekunder berupa laporan keuangan perusahaan konstruksi yang terdaftar di Bursa Efek Indonesia (BEI) selama periode 2016 sampai dengan 2018. Peneliti melakukan teknik pengumpulan data secara dokumentasi dan studi pustaka. Dokumentasi data diperoleh dari *website* resmi *Indonesian Stock Exchange* (*IDX*) atau www.idx.co.id , selain itu untuk studi pustaka dengan mengumpulkan data berupa literature, jurnal, artikel, maupun sumber tertulis lain yang berkaitan dengan topik penelitian.

## **3.4 Metoda Analisis Data**

Metode analisis data yang digunakan oleh penelitian untuk mengola data yaitu dengan menggunakan model *Altman Z-Score,* model *Zmijewski X-Score* dan model *Springate S-Score* serta diuji tingkat keakurasinya dengan realita perusahaan.

## **3.4.1 Metode** *Altman Z-Score*

Tahapan yang digunakan dalam melakukan penelitian dengan menggunakan metode *Altman Z-Score* yang sudah di modifikasi (1995), yaitu sebagai berikut:

- 1. Menghitung rasio keuangan, variabel terdiri atas: *X1 = Working Capital / Total assets* dimana WC = CA-CL *X2 = Retained Earning / Total Assets X3 = EBIT / Total Assets X4 = Market Value of Equity / Book Value of Liabilites*
- 2. Menghitung analisis diskriminan Altman menggunakan rumus Z-Score dengan cara sebagai berikut:

## **Z = 6.56X1 + 3.26X2 + 6.72X3 + 1.05X4**

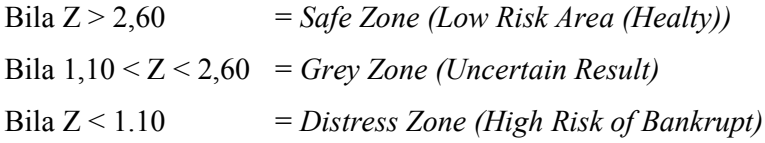

#### **3.4.2 Metode** *Springate*

Tahapan yang digunakan dalam melakukan penelitian dengan menggunakan metode *Springate S-Score* yaitu:

1. Mengitung rasio keuangan, variabel terdiri atas:

*X1 = Working Capital / Total Assets* dimana WC = CA – CL *X2 = EBIT / Total Assets X3 = EBT / Current Liabilities X4 = Sales / Total Assets* 

2. Menghitung analisis diskriminan dengan formula *S-Score* sebagai berikut:

```
S = 1.3X1 + 3.07X2 + 0.66X3 + 0.4X4
```
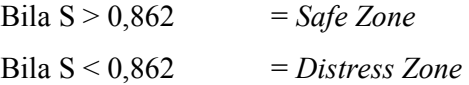

#### **3.4.3 Metode** *Zmijewski*

Tahapan yang digunakan dalam melakukan penelitian dengan menggunakan metose *Zmijewski X-Score* yaitu:

1. Menghitung rasio keuangan dengan variabel sebagai berikut:

*X1 = EAT / Total Assets* atau *ROA (Return on Assets) X2 = Total Liabilities / Total Assets* atau *Leverage (Debt Ratio) X3 = Current Assets / Current Liabilities* atau *Current Ratio* 

2. Menghitung analisis dengan rumus *X-Score* dengan formula perhitungan sebagai berikut:

**X = -4.3 – 4.5X1 + 5.7X2 – 0.004X3** 

Bila  $X > 0$  = *Distress Zone* Bila  $X < 0$  = *Safe Zone* 

#### **3.4.4 Perbandingan Hasil Prediksi** *Financial Distress*

Pada tahapan ini peneliti melakukan rekapitulasi dengan menjumlahkan hasil prediksi dari ketiga metode tersebut. Jumlah tersebut akan dicantumkan dalam table perbandingan sesuai dengan hasil perolehan masing-masing metode. Table tersebut berisikan kolom hasil prediksi yang berisikan tiga kriteria yaitu *Distress, Grey zone* dan *Safe zone*. Berikut format tabel perbandingan dari masing-masing metode:

| Perbandingan Hasil Prediksi <i>Financial Distress</i> |                    |      |      |                          |      |                          |                  |           |           |  |  |  |
|-------------------------------------------------------|--------------------|------|------|--------------------------|------|--------------------------|------------------|-----------|-----------|--|--|--|
| <b>Model</b>                                          | Hasil Perbandingan |      |      |                          |      |                          |                  |           |           |  |  |  |
| <b>Analisis</b>                                       | <b>Distress</b>    |      |      | <b>Grey Zone</b>         |      |                          | <b>Safe Zone</b> |           |           |  |  |  |
| Periode                                               | 2016               | 2017 | 2018 | 2016                     | 2017 | 2018                     | 2016             | 2017      | 2018      |  |  |  |
| <b>Altman</b>                                         | DZ                 | DZ   | DZ   | GZ                       | GZ   | GZ                       | <b>SZ</b>        | <b>SZ</b> | <b>SZ</b> |  |  |  |
| <b>Springate</b>                                      | <b>DZ</b>          | DZ   | DZ   | $\overline{\phantom{0}}$ |      | $\overline{\phantom{0}}$ | <b>SZ</b>        | <b>SZ</b> | <b>SZ</b> |  |  |  |
| Zmijewski                                             | <b>DZ</b>          | DZ   | DZ   |                          |      |                          | <b>SZ</b>        | <b>SZ</b> | <b>SZ</b> |  |  |  |

**Tabel 3.4 Perbandingan Hasil Prediksi** *Financial Distress*

#### **3.4.5 Kondisi Perusahaan Terkini**

Langkah selanjutnya dalam menganalisis *financial distress* ini adalah degan mencari tahu kondisi perusahaan terkini berdasarkan fakta-fakta dan informasi yang ada baik informasi dari media maupun berdasarkan laporan keuangan perusahaan.

#### **3.4.6 Perhitungan Tingkat Akurasi**

Langkah terakhir dalam penelitian ini adalah melakukan uji ketepatan prediksi. Ketepatan metode prediksi yang tertinggi dapat dilihat dari tingkat akurasi yang paling tinggi. Peneli melakukan perhitungan persentase keakuratan masing-masing metode dalam memprediksi terjadinya kondisi *financial distress* dengan menggunakan *software miscrosoft excel*. Hasil perhitungan dari masingmasing model tersebut kemudian dibandingkan dengan kondisi perusahan saat ini. Setelah semua sampel selesai dibandingkan, maka akan diperoleh hasil prediksi yang benar dan salah. Untuk menghitung persentase keakuratan dan kesalahan pada masing-masing model prediksi, peneliti akan memberikan skor 1 pada perusahan dengan hasil analisis yang benar atau sesuai dengan kondisi saat ini, skor 0,5 pada perusahaan yang berada pada *grey zone* dan skor 0 pada perusahan yang tidak sesuai atau salah. Dari hasil tersebut daoat diketahui tingkat akurasi dan tingkat kesalahan dari masing-masing model prediksi. Tingkat akurasi dapat dihitung dengan cara sebagai berikut:

> Tingkat Akurasi = Jumlah prediksi benar X 100% Jumlah Sampel

Kemudian yang menjadi pertimbangan lainnya adalah tingkat kesalahan yang muncul dari masing-masing model prediksi. Tingkat kesalahan masingmasing model dihitung dengan cara sebagai berikut:

> Tingkat Akurasi = Jumlah prediksi salah X 100% Jumlah Sampel

Tingkat akurasi inilah yang menunjukan berapa persen model yang dapat memprediksi dengan benar dari kesuluruhan sampel yang ada.